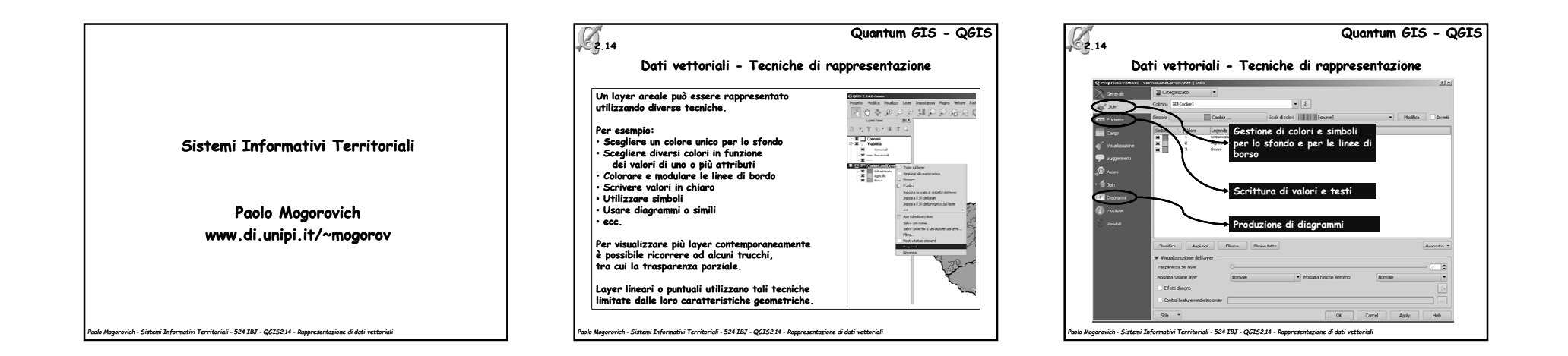

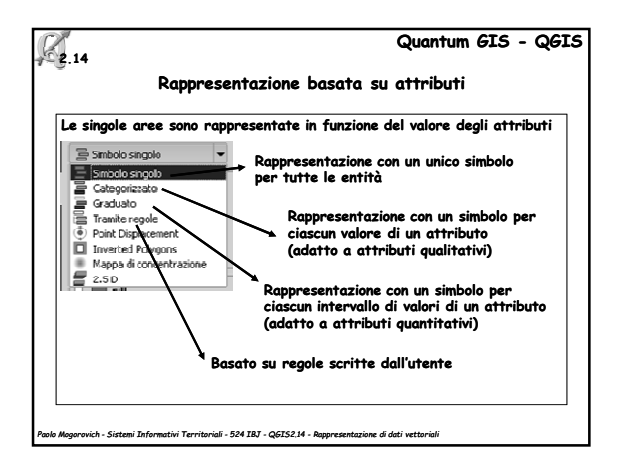

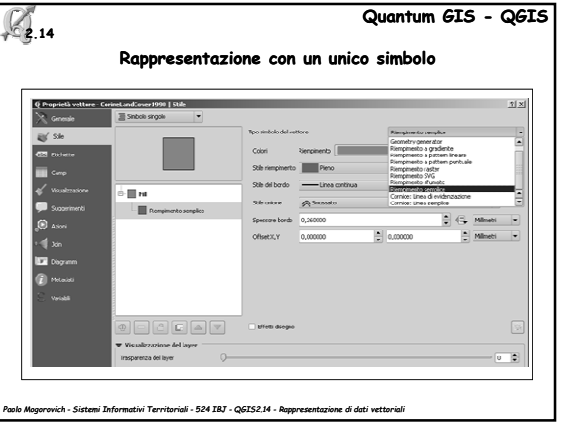

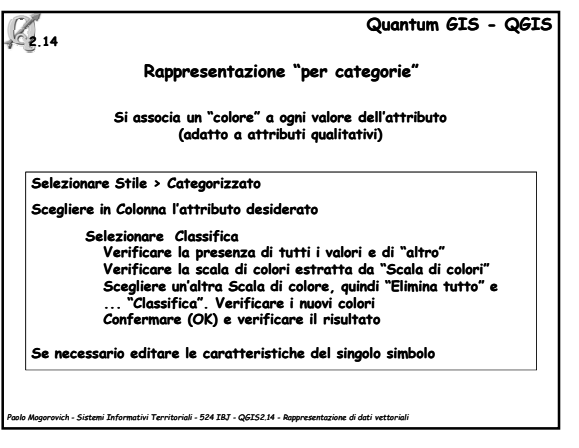

1

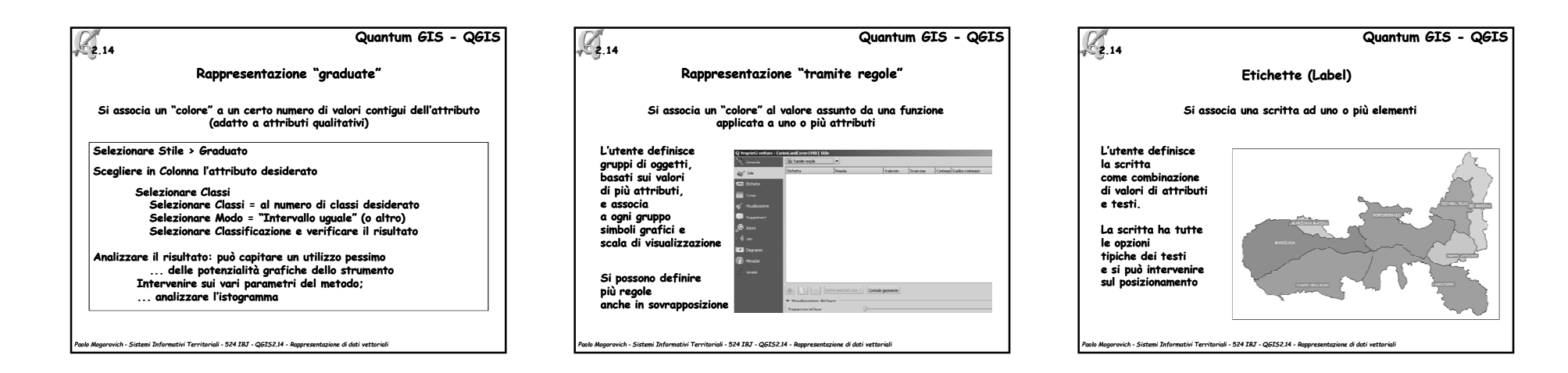

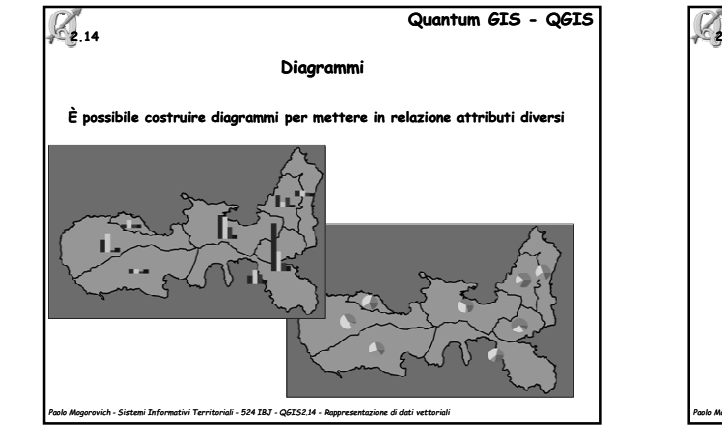

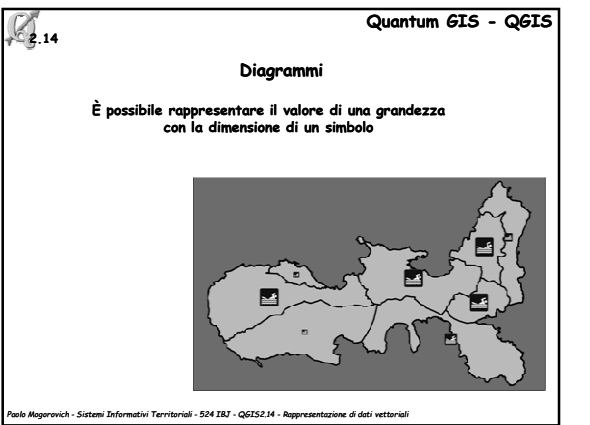

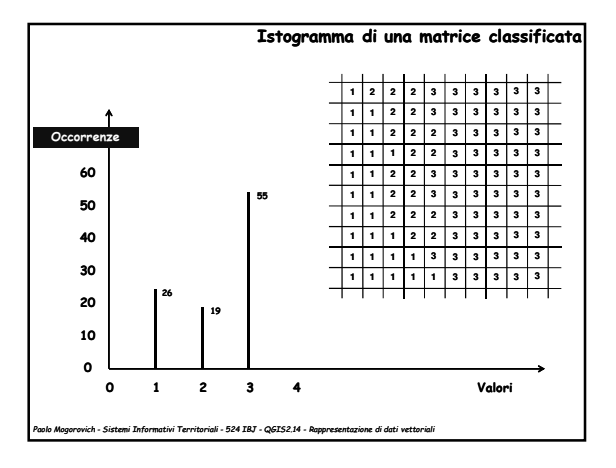

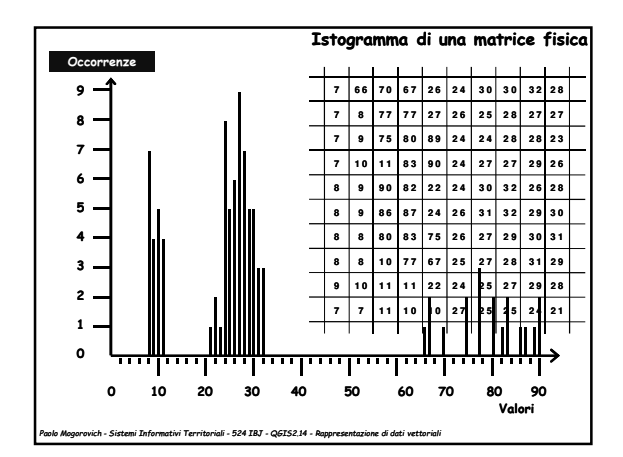

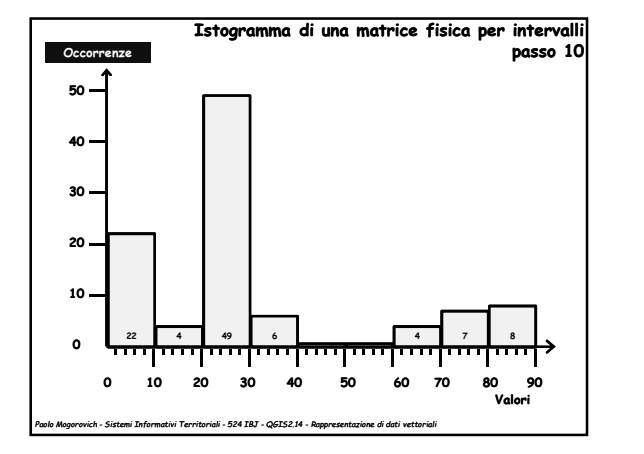

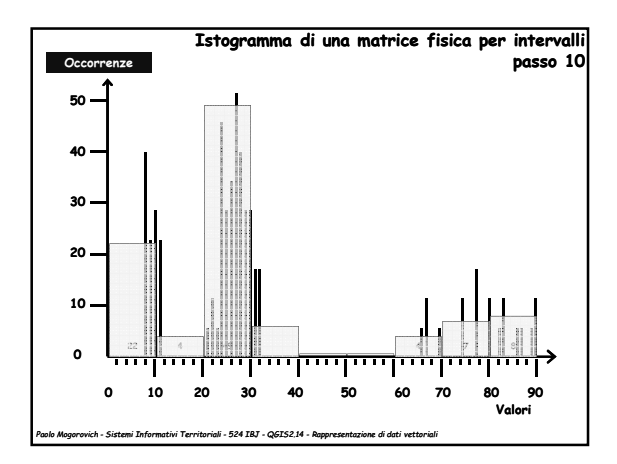

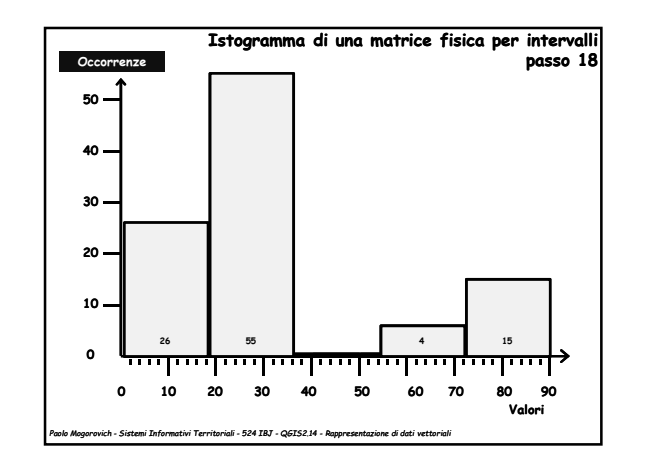

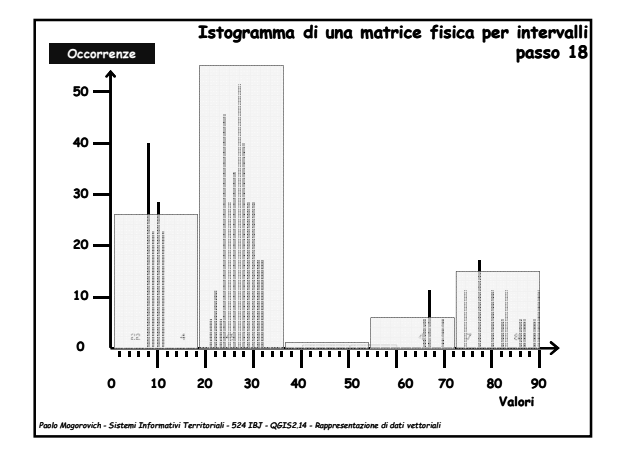

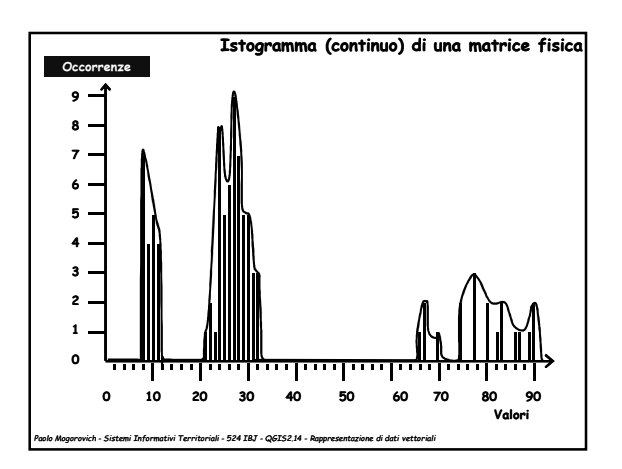

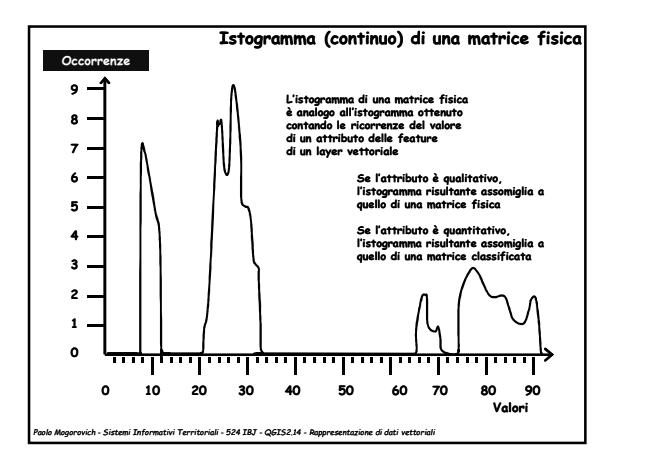

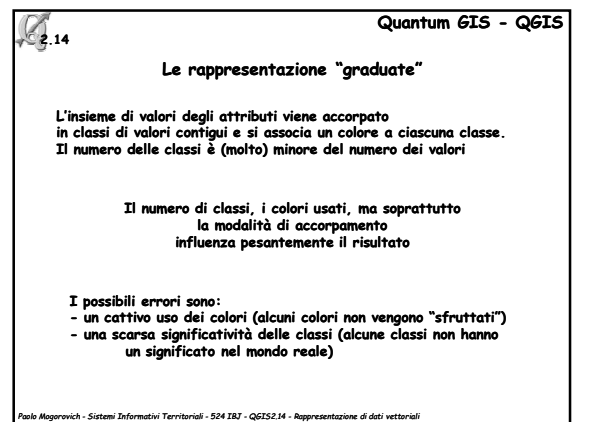

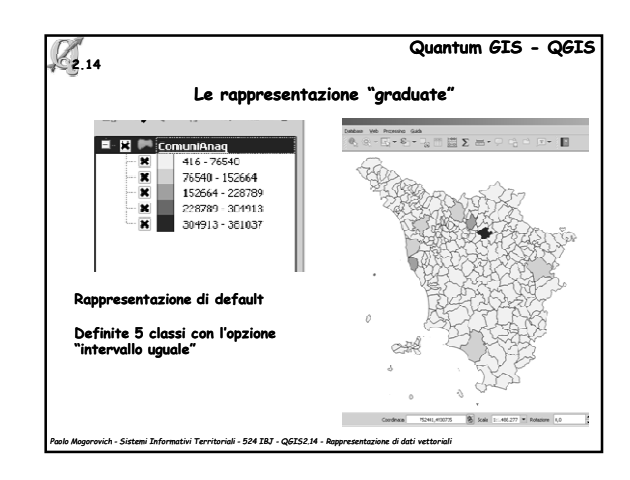

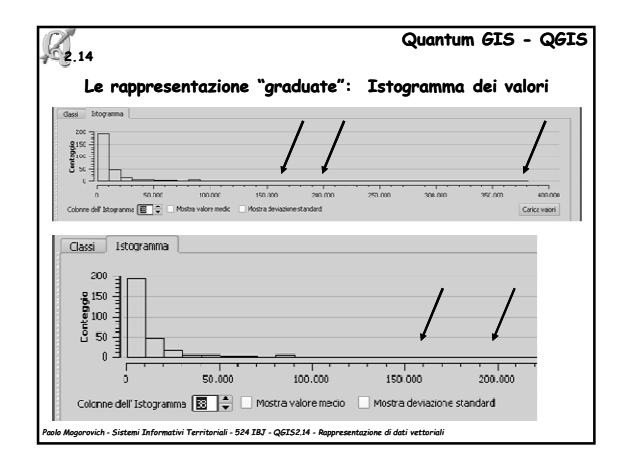

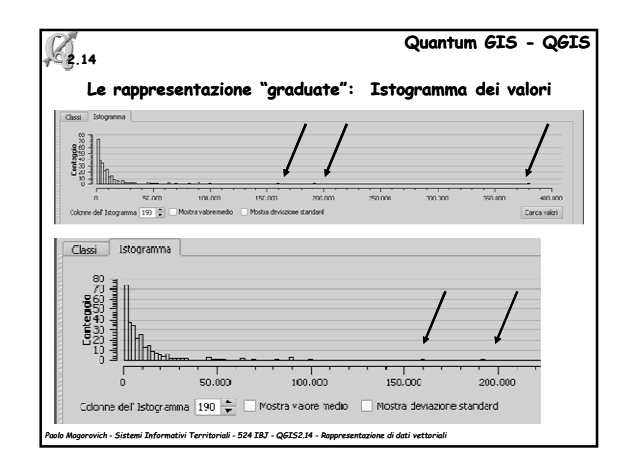

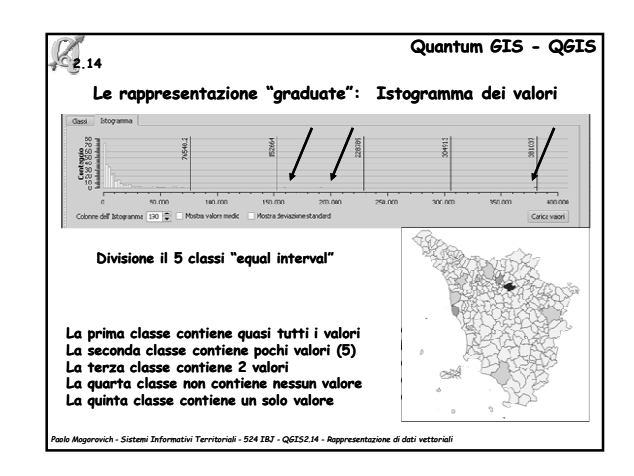

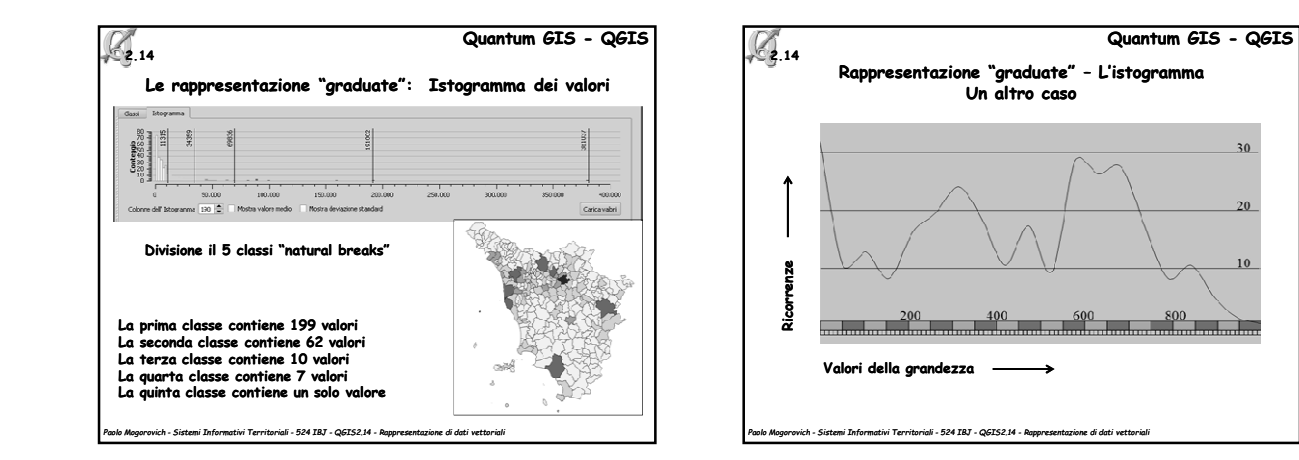

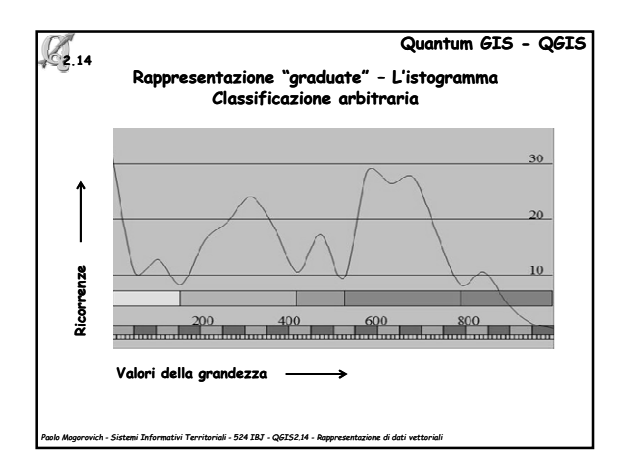

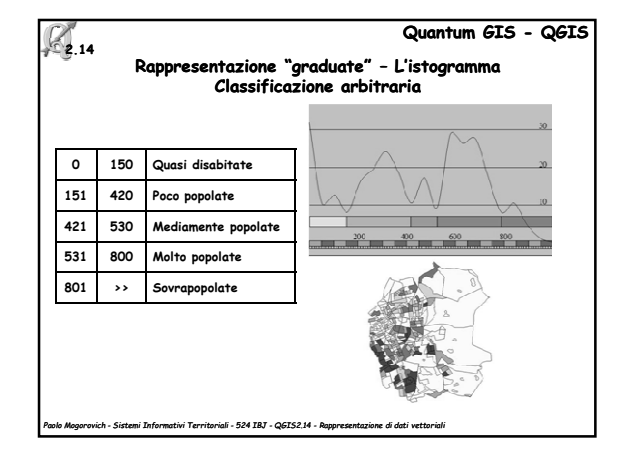

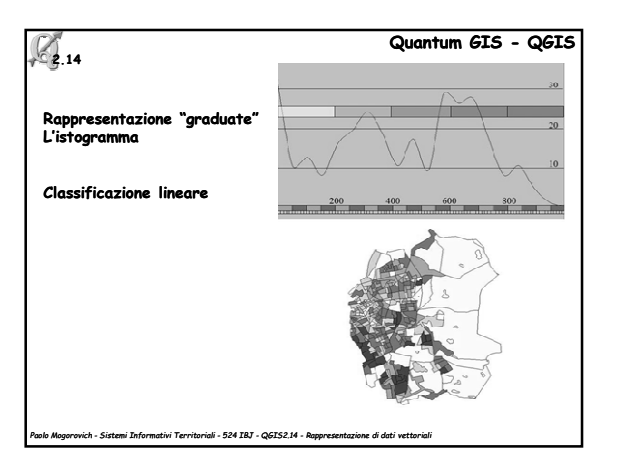

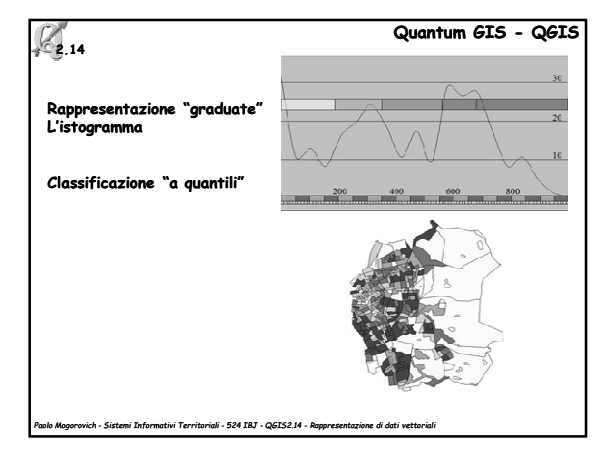

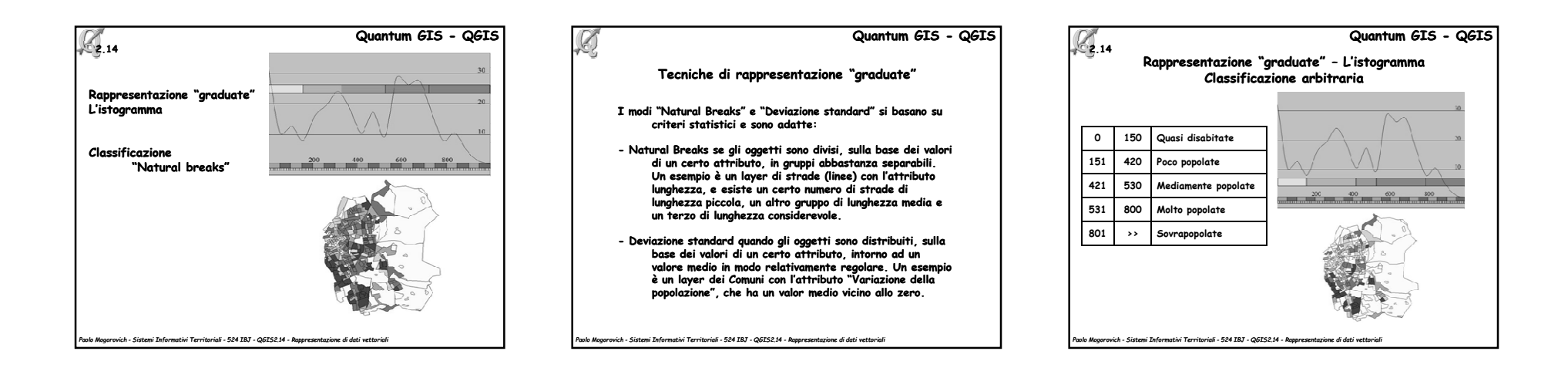

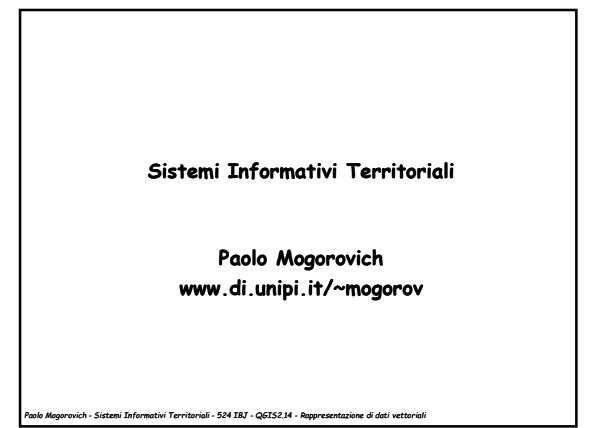